## Club Admin -How to assign a Team Admin

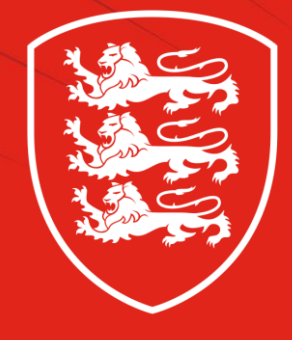

**ENGLAND HOCKEY** 

## Before you start

- Ensure your Team Admins have signed up to the GMS system as a player (initially this will be via the link shared with Club Admins)
- Ensure they have completed their full profile and agreed Terms and Conditions or changes will not go live
- Approve Team Admin as a player at your club

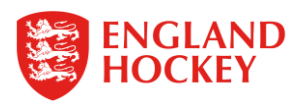

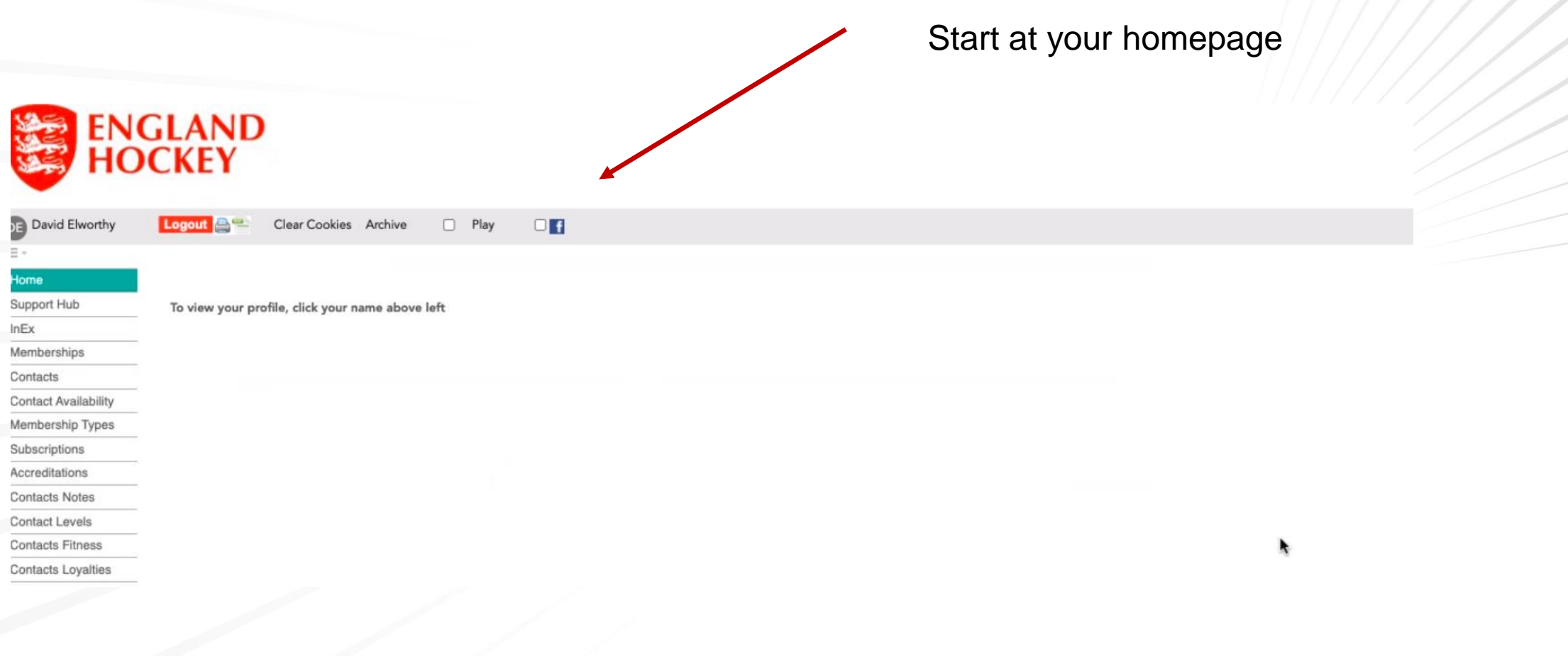

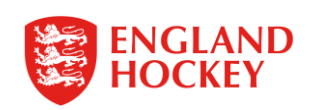

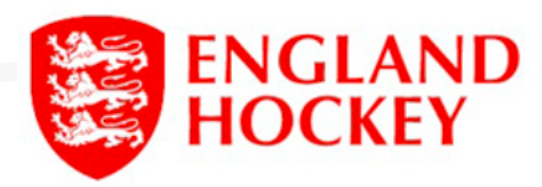

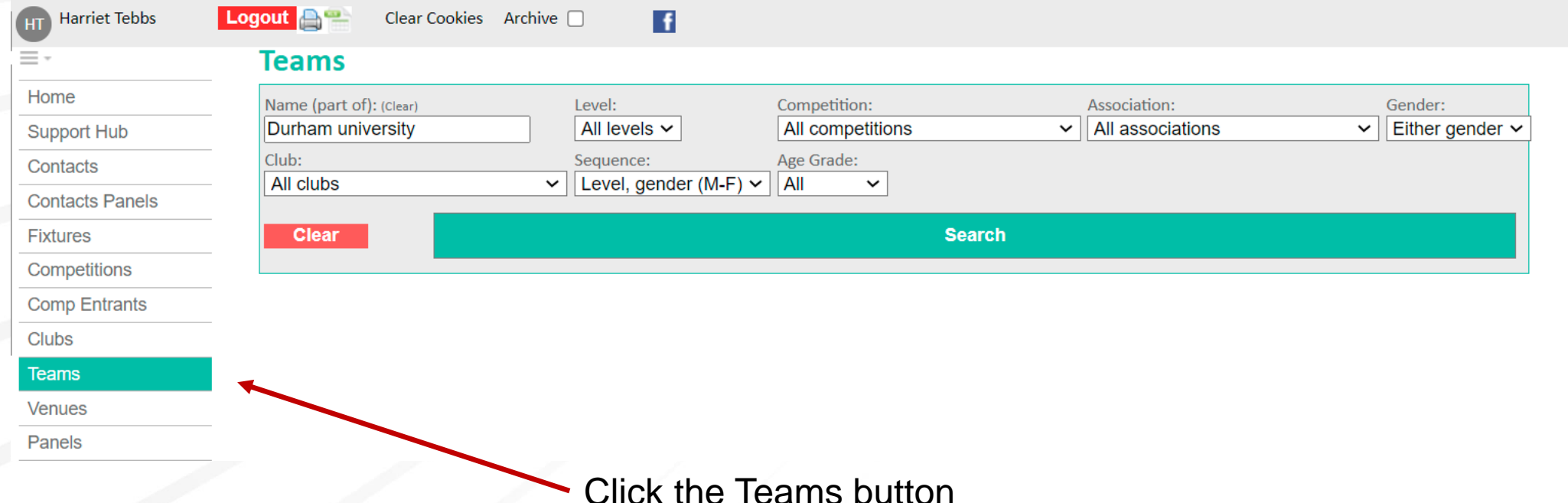

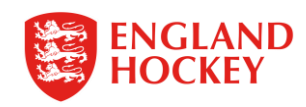

## Use the filters to narrow your search

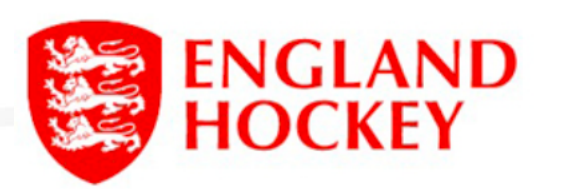

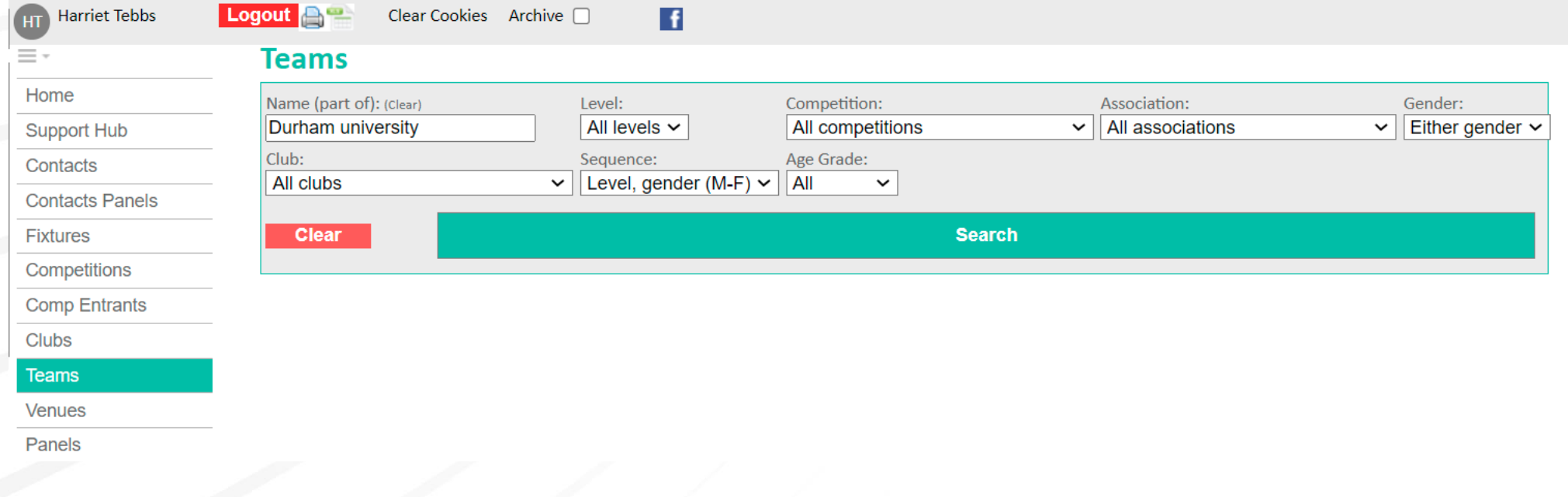

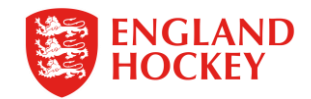

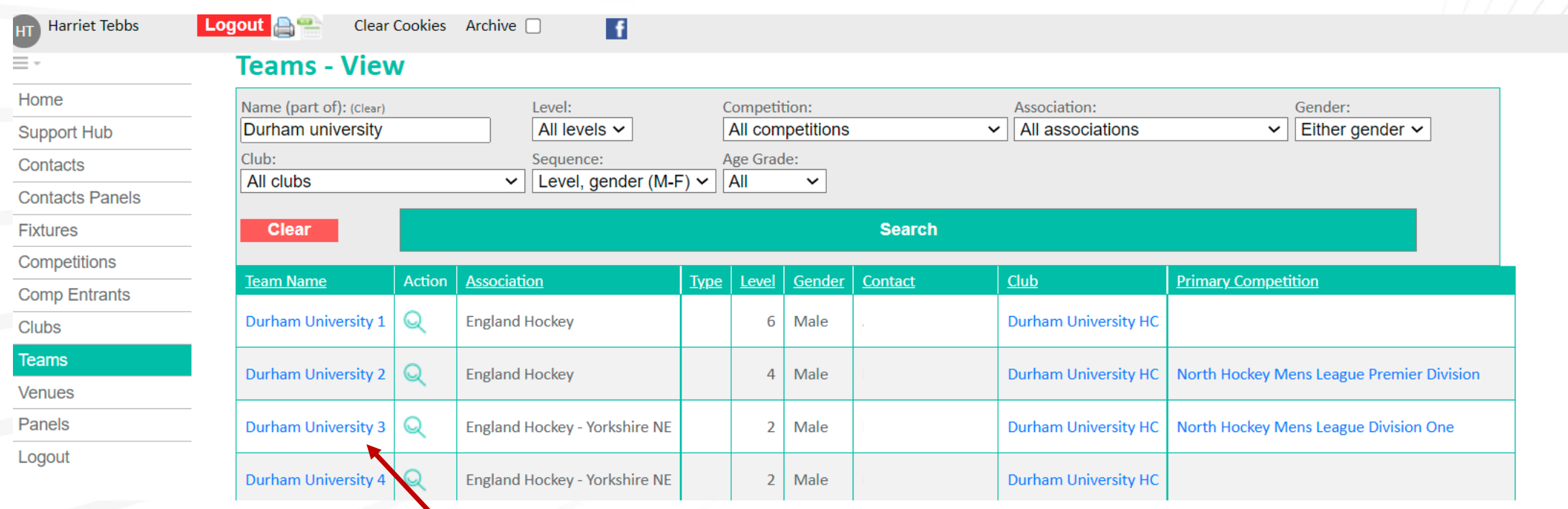

Click the team you would like to edit

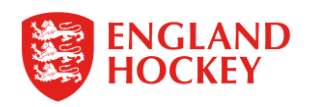

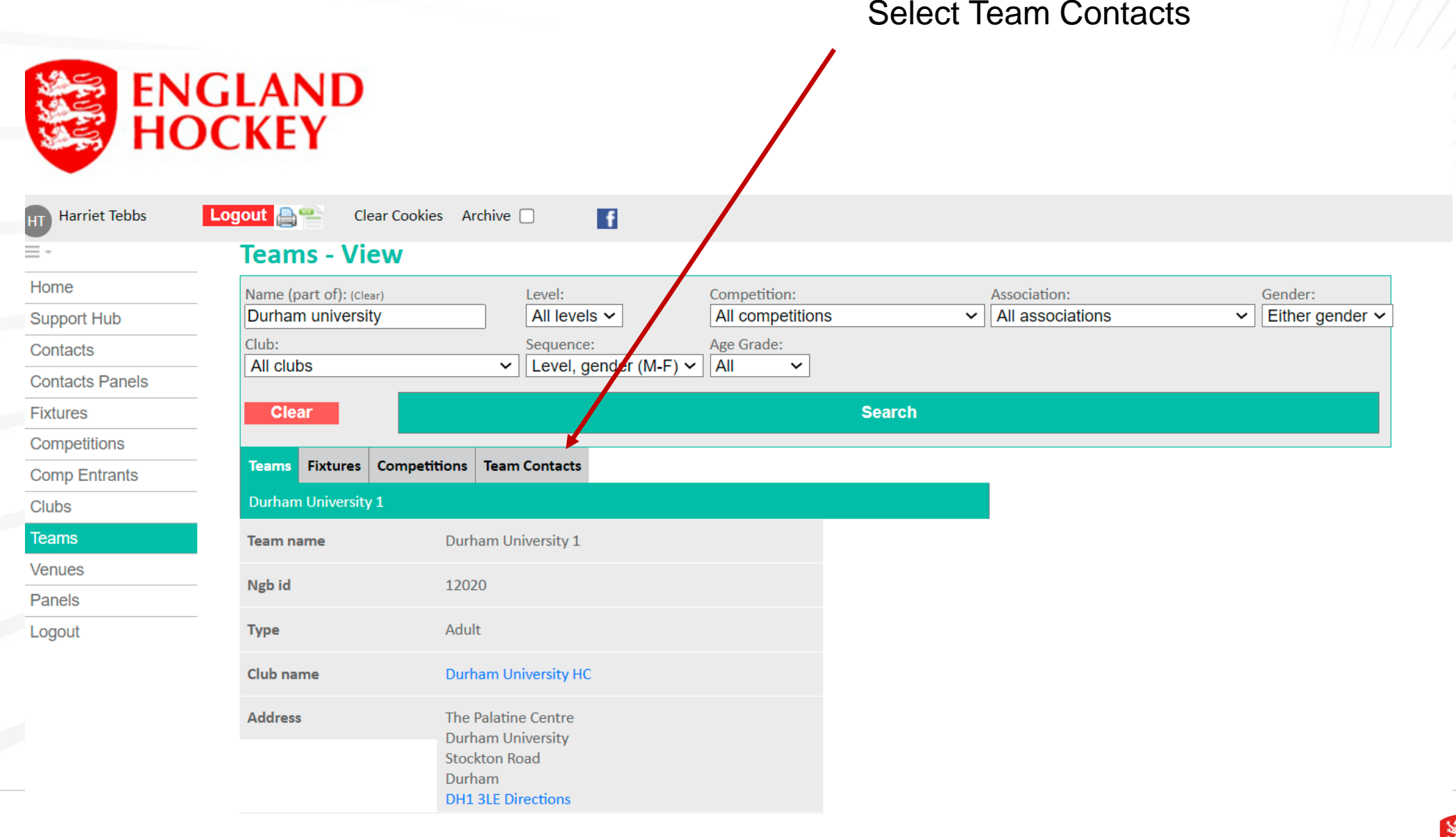

## Select Team Contacts

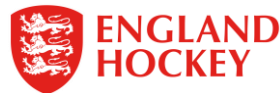

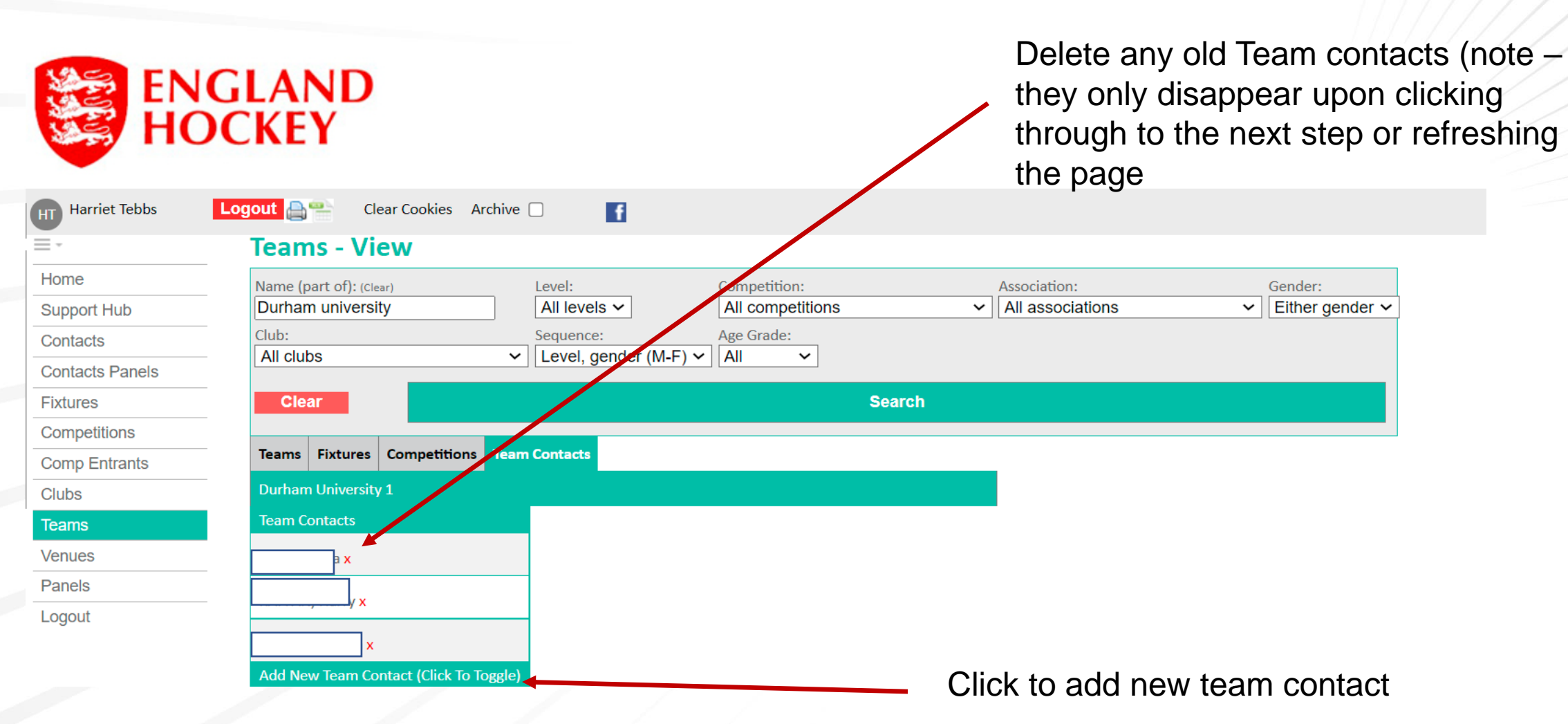

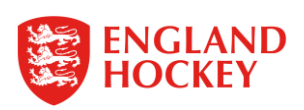

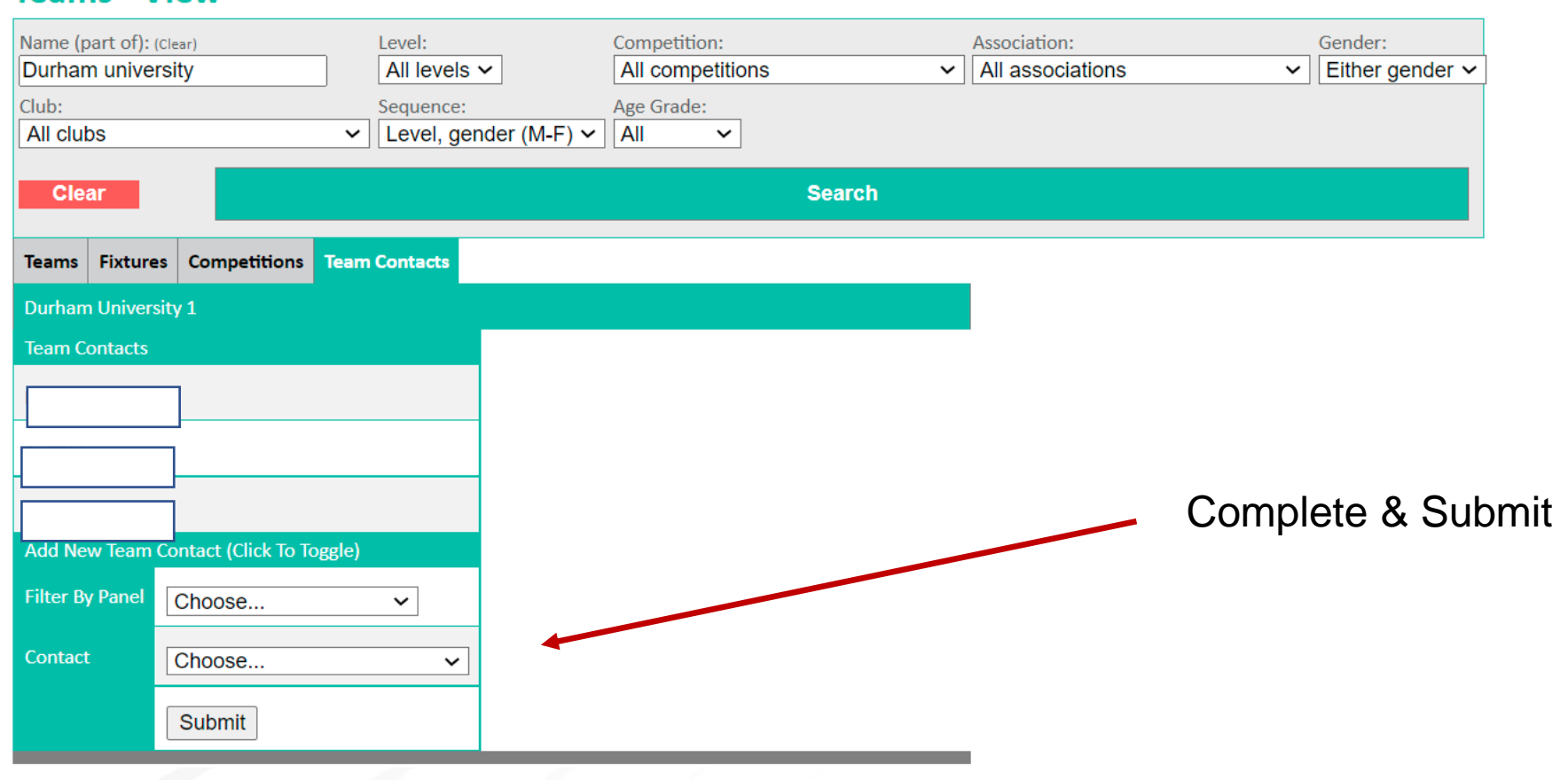

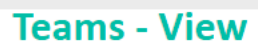

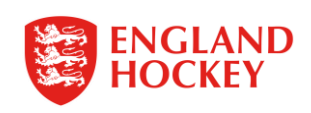

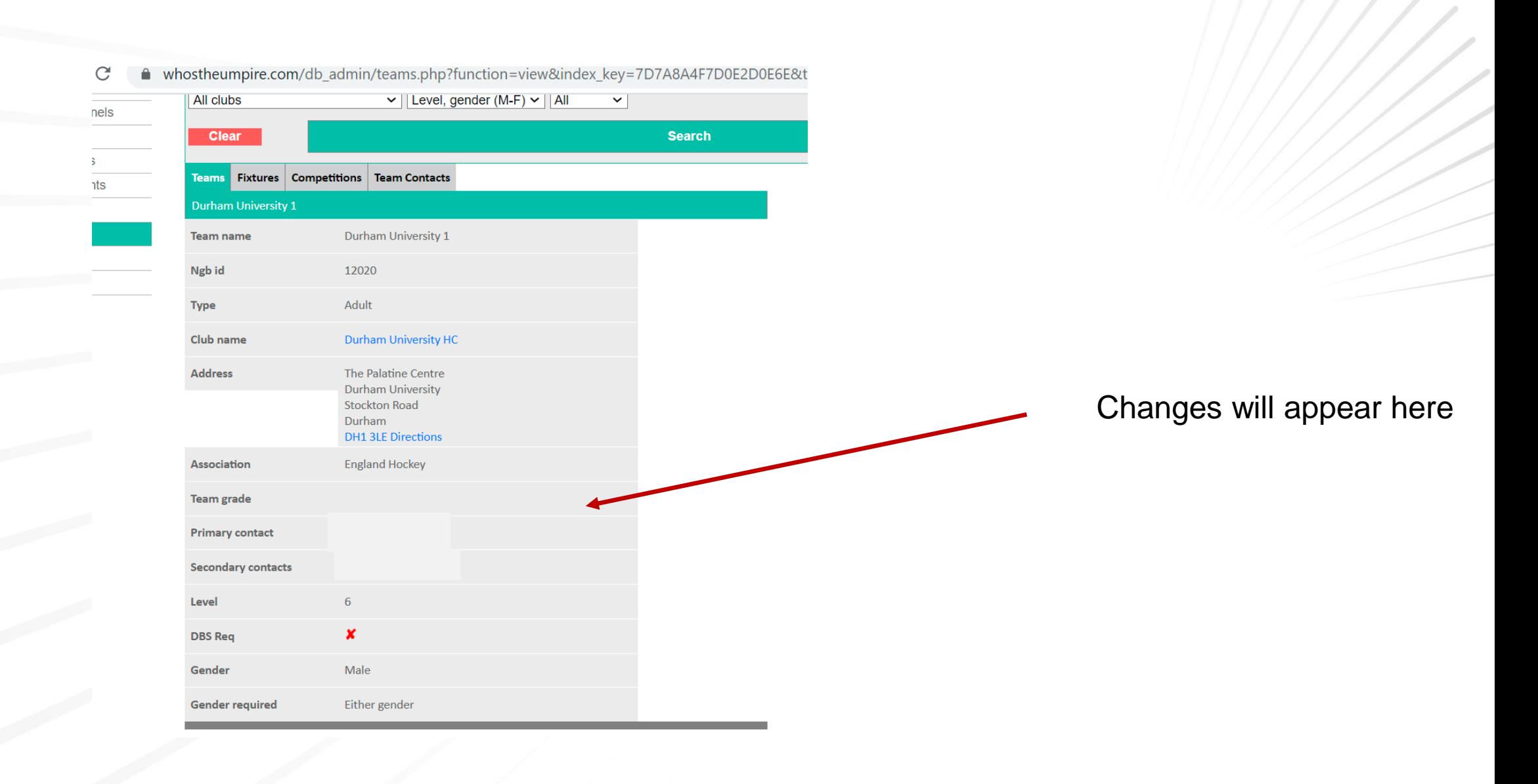

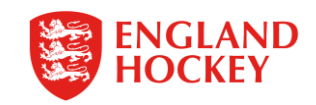